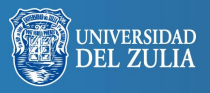

lioteca Digital démico

Opción, Año 31, No. Especial 3 (2015): 205 - 234 ISSN 1012-1587

# **Procedimiento automatizado de orientación masiva aptitudinal-vocacional para bachilleres**

**Serbiluz** 

## *Antonio Boada*

*Universidad Simón Bolívar, Venezuela. antonioboada@usb.ve*

### **Resumen**

Mediante un procedimiento y técnicas educativas, estadísticas y psicométricas, es posible valorar cuantitativamente a nivel nacional, el área aptitudinal (habilidades básicas del estudiante a nivel verbal, numérico y lógico-abstracto), y el área vocacional (a través del perfil psicométrico de valoración según las fortalezas del carácter del individuo) de los bachilleres y estudiantes cursantes del curso introductorio universitario en una institución educativa a nivel superior; esto de forma independiente a la oferta académica y capacidad logística, a fin de ejecutar un procedimiento automatizado de orientación masiva a través del portal web para los futuros estudiantes de carrera de la institución educativa.

**Palabras clave:** Prueba diagnóstico Venezuela, valoración aptitudinal-vocacional, perfiles aptitudinales-vocacionales, resultados locales-nacionales de valoración diagnóstica en venezuela, UNEFA.

# Automatized Procedure of Massive Aptitudinal and Vocational Orientation for Secondary School Graduate

# **Abstract**

By a method and education, statistics and psychometric techniques, it is possible to quantitatively evaluate at national level, the attitudinal area (basic skills level of student verbal, numerical, logical - abstract) and the vocational area (through psychometric assessment profile according to the individual character strengths) of high school graduates and college students trainees introductory course in an educational institution at a higher level; this independently of the academic offerings and logistical capacity in order to implement an automated method of mass guidance through the web portal for prospective students of the school career.

**Keys words:** Diagnostic test Venezuela, attitudinal assessment-vocational, attitudinal profiles-vocational, local results-national diagnostic assessment, UNEFA.

# **1. INTRODUCCIÓN**

Desde el año 1983, la UNESCO a través de la Oficina Regional de Educación para América Latina y el Caribe ha publicado una serie de artículos en consonancia con La Orientación Educacional y Vocacional de los estudiantes. Según Lenke (1983) comenta como a partir de los años 80, la orientación educacional y vocacional se encuentra en una encrucijada, especialmente evidente en América Latina y el Caribe, dejando claro que el propósito de una orientación efectiva no es aceptar un sistema de clasificación eliminando otro existente, sino más bien, definir los parámetros y presentar nuevas alternativas de valoración y clasificación.

El trabajo presenta las variables de índole aptitudinal (verbal, numérica y lógico-abstracta) y vocacional de fortaleza del carácter, así como su procedimiento automatizado de orientación estudiantil a través del portal web de una institución educativa a nivel nacional, difiriendo así de las publicaciones teóricas previamente mencionadas.

El proyecto de procedimiento de valoración diagnóstica estudiantil aptitudinal-vocacional, es argumentado bajo los siguientes aspectos:

*Lograr un proceso de clasificación confiable de los bachilleres*, que minimice la tasa de movilidad interna de los estudiantes, que ingresando a una carrera original, cambian una, dos y "n" cantidad de veces de carrera a lo largo del tiempo; permaneciendo por largos períodos dentro de la institución, sin que ello suponga un avance, trayendo como consecuencia tres situaciones importantes: el primer aspecto, limitar la posibilidad de estudio de nuevos estudiantes que requerirían de dicha plaza ocupada. El segundo, los constantes cambios, que generan el respectivo trance del proceso administrativo; y por último. el elevado costo que supone el financiar tal patrón de movilidad interna. Este punto es el que impulsa inicialmente la incorporación de una prueba vocacional dentro de los componentes clasificatorios de ingreso a la institución, ya que se espera que al dar cuenta de la caracterización particular de cada individuo en relación a la oferta académica que hace la institución, disminuya la necesidad de evaluar bajo un modelo de ensayo y error, la posibilidad de mantener o no la prosecución de estudios dentro de la carrera original.

*Se considera como confiabilidad la capacidad para identificar, cuantificar y minimizar el efecto de la varianza de error* (Kerlinger y Lee, 2002 y Arnau, 1979), el cual se operacionaliza entonces a partir del uso de un modelo centrado en la presencia diferencial de "Tipos" o perfiles diferenciales en cada carrera; construido sobre la base de la frecuencia de veces que se exige por cada materia, el uso principal de las variables aptitudinales y vocacionales exploradas; a sabiendas de que la recomendación supondría entonces la reducción de la brecha entre lo que naturalmente trae consigo el aspirante; tanto aptitudinal como vocacionalmente y lo que se le exigirá diariamente en cada una de las asignaturas cursadas a lo largo de su proceso de formación.

*Disminuir la tasa de deserción escolar*, por abandono de la institución una vez comenzado los estudios; en cuyo caso, supone no solamente un aspecto de coherencia vocacional entre lo que exige u oferta la institución como plan de formación y socialización profesional y lo que realmente necesita el aspirante, sino que también supone un elemento de rendimiento; ya que el mismo, bajo un enfoque transaccional del estrés académico, podría moderar la relación ingreso deserción interna (migración a otras carreras de la misma institución educativa), como externa (abandono de la institución).

*Aumentar los patrones de rendimiento de forma indirecta*, al lograr que el proceso de clasificación oriente a los estudiantes que tienen no solamente un perfil de razonamiento más idóneo con el perfil que se le exigirá a lo largo de la carrera; sino que también, porque al considerarse los elementos vocacionales de la misma, el estudiante estará en un estado motivacional tal, que se facilitaría la autogestión para el logro de los objetivos académicos; puesto que lo que se le exigen dentro de una carrera particular, es mucho más coherente con el perfil personal tanto emocional como de habilidades y destrezas.

*En el caso del último escenario*, la incorporación de los elementos vocacionales, moderaría inclusive el caso en que un aspirante tuviese un desnivel en cuanto al patrón de destrezas mínimo exigido, ya que impulsar la búsqueda autónoma de estrategias que permitan reducir dicha brecha (mecanismos de afrontamiento mucho más adaptativos y dirigidos a la acción).

Dichos argumentos, impulsaron al desarrollo de un perfil discriminante entre las carreras, que asegure que en la recomendación aptitudinal vocacional no se solapen en demasía el número de carreras recomendadas, sino que éstas sean más bien pocas (maximización de la varianza entre grupos de carreras) y a su vez, su agrupación responda a información específica del comportamiento de las variables exploradas en los instrumentos de evaluación a lo largo del desarrollo de cada carrera y no sobre la base de un criterio experto (reducción de la varianza intra grupo y maximización de la validez de contenido) entre un grupo grande de opciones de carrera, lo cual no facilitaría el proceso de clasificación y por el otro lado, éste se concentre en la reducción de la brecha, aptitud y vocación.

Consideramos relevante este estudio a nivel de la originalidad del procedimiento Aptitudinal-Vocacional desarrollado, aplicado exitosamente a nivel nacional, y obtenido resultados 100% automatizados, fin de brindar al estudiante, una información numérica que le permita valorar internamente su decisión de carrera; todo esto de forma independiente a su desempeño en el curso introductorio.

Es por ello, que el objeto de esta investigación consistió en valorar Aptitudinal (a nivel verbal, numérico y lógico abstracto) y Vocacional (a nivel de fortaleza del carácter), al estudiante que está realizando el curso introductorio en una institución académica en el período académico 2011-2012; con la finalidad de generar un perfil aptitudinal-vocacional

del estudiante y proceder a contrastarlo con el perfil criterio aptitudinal-vocacional de cada una de las carreras ofrecidas por esa institución educativa (perfil criterio generado según una valoración de los pensum o programas de estudios de las carreras).

# **2. ÁMBITO SITUACIONAL. CONTEXTUALIZACIÓN Y DELIMITACIÓN DEL PROBLEMA**

El proceso planteado en este artículo, representa una opción válida y comprobada de valoración estudiantil sin exclusión, fundamentada en dos aspectos, 1) la creación de un Instrumento de Valoración Aptitudinal-Vocacional y 2) el Proceso Automatización de la convalidación de los perfiles individuales con los perfiles institucionales de cada carrera universitaria, a fin de valorar el potencial de ajuste que permita y garantice un buen desenvolvimiento del estudiante en la carrera seleccionada.

A nivel estructural, el proceso diagnóstico implementado maneja los aspectos fundamentales de la conducta del estudiante, enmarcado en "Aspiración", "Aptitud" y "Vocación", y su comparativo efectivo con las exigencias mínimas de cada carrera en función al pensum de estudio manejado y aprobado por la institución educativa.

Esta opción de valoración diagnóstica, se creó a través del diseño y aplicación de un instrumento de valoración Vocacional-Aptitudinal, unido con un proceso automatizado de medición, que genera unos resultados que permite comparar el perfil individual del aspirante, según el perfil criterio exigido por cada carrera de la institución educativa; esto con la finalidad de exponer posteriormente al estudiante del curso introductorio, los resultados mediante una pantalla comunicacionalmente amigable, que incentive el conocimiento y orientación en línea a través de la Web con la institución educativa.

La valoración estudiantil sin exclusión se fundamenta en dos aspectos, 1) la creación de un Instrumento de Valoración Aptitudinal-Vocacional y 2) el Proceso Automatización de la convalidación de los perfiles individuales con los perfiles institucionales de cada carrera universitaria, a fin de valorar el potencial de ajuste que permita y garantice un buen desenvolvimiento del estudiante en la carrera seleccionada.

# **3. PROCESO DE VALORACIÓN APTITUDINAL-VOCACIONAL**

Para operacionalizar un proceso de valoración aptitudinal - vocacional, se utilizó en conjunto con este instrumento diagnóstico un proceso completo de orientación estudiantil, el cual permite guiar efectivamente al nuevo estudiante, sin caer en la imposición y exclusión educativa; para lograrlo fue necesario realizar estas actividades de forma automatizada en línea, debido al volumen tan alto de estudiantes del curso introductorio a ser orientados eficazmente.

A nivel de test, se valoró la calidad de los test, aprendiendo de los resultados obtenidos y efectuando mediciones que asimilen continuamente las situaciones observadas, y a su vez permitan ajustar los test con una frecuencia determinada.

Acontinuación, se detallan los aspectos más relevantes que enmarcan los resultados obtenidos:

**3.1. Inclusión de las variables aptitudinales y vocacionales para el proceso de clasificación**, en igual proporción, para ello se hace uso de variables principales, tanto a nivel aptitudinal, como a nivel vocacional en cada una de las carreras ofertadas por la institución.

**3.2. Variables aptitudinales**, estableciendo la habilidad natural para adquirir o desplegar ciertas aptitudes generales que subyacen a las segundas; especialmente en el ámbito de la inteligencia académica (aptitud numérica, verbal y lógico-abstracto).

**3.3. Variables vocacionales**, obtenidas indirectamente a partir de las virtudes y fortalezas del carácter del humano, ya que la realización vocacional se expuso como consecuencia de la frecuencia en que se manifieste el carácter personal en el quehacer diario del ser humano.

**3.4. El proceso de clasificación de los estudiantes del curso introductorio en función a sus aptitudes**, implicando su categorización con respecto al grupo de personas con quienes presenta la prueba el aspirante en su localidad de origen, asegurando la regionalización de los resultados, la equidad de la clasificación y facilitando así la comparación de los diferentes grados de logro entre las localidades a nivel nacional.

**3.5. El proceso de clasificación de los estudiantes** en función a sus virtudes y fortalezas del carácter personal que subyace a la vocación, implicando su valoración a nivel individual, por lo que la persona se

compara consigo mismo, asegurándose así la característica personal de dicha evaluación.

**3.6. Los criterios de clasificación**, fueron el resultado del análisis curricular de las asignaturas ofertadas por la institución; por lo tanto, éste proceso fue específico solamente para la clasificación de estudiantes del curso introductorio a ingresar a dicha institución y se mantiene en el tiempo, siempre y cuando no cambie dicha estructura curricular.

**3.7. La matriz de cálculos utilizada para automatizar el proceso de clasificación**, fue lo suficientemente flexible como para incorporar diferentes versiones de pruebas tanto a nivel vocacional como aptitudinal; para lo cual, es necesario simplemente cambiar los parámetros de respuestas esperadas por cada una de estas nuevas pruebas.

# **4. SISTEMA DE VARIABLES**

Tomando en consideración las áreas principales de valoración del procedimiento de valoración diagnóstica de los bachilleres a nivel aptitudinal-vocacional, se procede a documentar la terminología de variables utilizada, así como del procedimiento aplicado en el estudio de campo ejecutado.

La aptitud se concibe como la capacidad de poseer el estudiante del curso introductorio para realizar actividades básicas de cualquier índole (focalizadas en habilidades verbal, numérica y lógico abstracta), ya sean actividades intelectuales, de raciocinio o memorización; se considera que las aptitudes se encuentran determinadas de forma innata pero, también, se puede producir un desarrollo de las mismas como adquisición de un proceso de aprendizaje.

A nivel vocacional, desde la perspectiva de la Psicología Positiva se define el carácter moral como "un conjunto de rasgos positivos bien desarrollados, esenciales para la comprensión del buen vivir psicológico" (Cosentino, 2010: 115). En el año 2004 Peterson y Seligman publican el libro Character Strengths and Virtues. A handbook and classification. En el mismo presentan su clasificación de las virtudes y fortalezas del carácter; asimismo, desarrollan una amplia y meticulosa clasificación de los rasgos positivos del psiquismo. En primer lugar, los autores identificaron seis virtudes presentes en la mayoría de las tradiciones filosóficas y religiosas de Oriente y Occidente: el coraje, la justicia, la humanidad, la templanza, la sabiduría y la trascendencia.

## **Tabla 1. Virtudes y Fortalezas del Carácter**

**Sabiduría**: Creatividad, Curiosidad, Apertura mental, Amor por el saber, Perspectiva. **Coraje**: Valentía, Persistencia, Integridad, Vitalidad.

**Humanidad**: Amor; Bondad, Inteligencia social.

**Justicia**: Ciudadanía, Liderazgo, Imparcialidad.

**Templanza**: Clemencia y misericordia; Humildad / modestia; Prudencia; Autorregulación.

**Trascendencia**: Apreciación de la belleza y de la excelencia, Gratitud; Esperanza, Humor, Espiritualidad.

Fuente: Peterson & Seligman (2004).

La inclusión de las variables de aptitud y vocacionales para el proceso de valoración, en igual proporción; esto para determinar el perfil de ajuste según las exigencias mínimas exigidas por el pensum de la carrera ofertadas por la institución educativa.

Las variables de habilidades, se diferencian del conocimiento especializado o técnico, en cuanto a que estas variables, comprenden la habilidad natural para adquirir o desplegar ciertos conocimientos generales, especialmente en el ámbito de la inteligencia académica (aptitud numérica, verbal y lógico - abstracta); mientras las variables vocacionales, se obtienen indirectamente a partir de las virtudes y fortalezas del carácter del humano, ya que la realización vocacional es consecuencia de la frecuencia en que se manifieste el carácter personal del aspirante en el quehacer diario del ser humano.

En este sentido, el proceso de valoración de los estudiantes en función de sus virtudes y fortalezas, del carácter personal que subyace a la vocación, implica su valoración a nivel individual, por lo que la persona se compara consigo mismo, asegurándose así la característica personal de dicha evaluación.

Así mismo, el proceso de valoración de los estudiantes en función a sus aptitudes, implica su categorización con respecto al grupo de personas con quienes presenta la prueba el aspirante en su núcleo de origen. De esta manera, se asegura la regionalización de los resultados, la equidad de la clasificación y se facilita la comparación de los diferentes grados de logro entre las localidades a nivel nacional.

Los criterios de clasificación y valoración son el resultado del análisis curricular de las carreras ofertadas por la institución educativa, según el pensum o programa de estudios manejado.

Finalmente, la matriz de cálculos utilizada para automatizar el proceso de clasificación es lo suficientemente flexible como para incorporar diferentes versiones de pruebas tanto a nivel vocacional como de aptitud; para lo cual es necesario simplemente cambiar los parámetros de respuestas esperadas por cada una de estas nuevas pruebas.

# **5. INSTRUMENTO DE VALORACIÓN**

En el caso de las pruebas de aptitud, se decidió utilizar las dimensiones de evaluación: Verbal, Numérico y Lógico – abstracto, por ser los componentes básicos de la inteligencia cognitiva (Feldman, 1995; Hotersall, 1997 y Anastasi y Urbina, 1998).

Para el caso de la prueba vocacional, se le consideró como constructo-científico, los resultados que obtiene la persona y las consecuencias de estar ejecutando su aptitud y las características individuales que la han distinguido a lo largo de toda su vida (Rísquez, 2005), es necesario entonces explorar en el aspecto vocacional, el grado de ajuste entre el aspecto personal o individual de cada uno de los estudiantes, con lo exigido por cada una de las carreras que oferta la institución.

Para obtener este grado de ajuste, se hizo uso del modelo teórico proporcionado por la Psicología Positiva, derivado de los estudios de autores como: Seligman (2003), Peterson y Seligman (2005), Seligman, Steen, Park y Peterson (2005); convalidado por el Centro de Psicología Positiva, la Universidad de Pensilvania y el Instituto de Valores en Acción, pues el mismo no solamente cumple con todos los requisitos analizados anteriormente, sino que también ha presentado evidencia científica de la presencia de condiciones como la resistencia al estrés, la angustia y la depresión, así como de la presencia del bienestar psicológico general, al coincidir el ejercicio de la profesión o la vocación con tales virtudes y fortalezas del carácter humano.

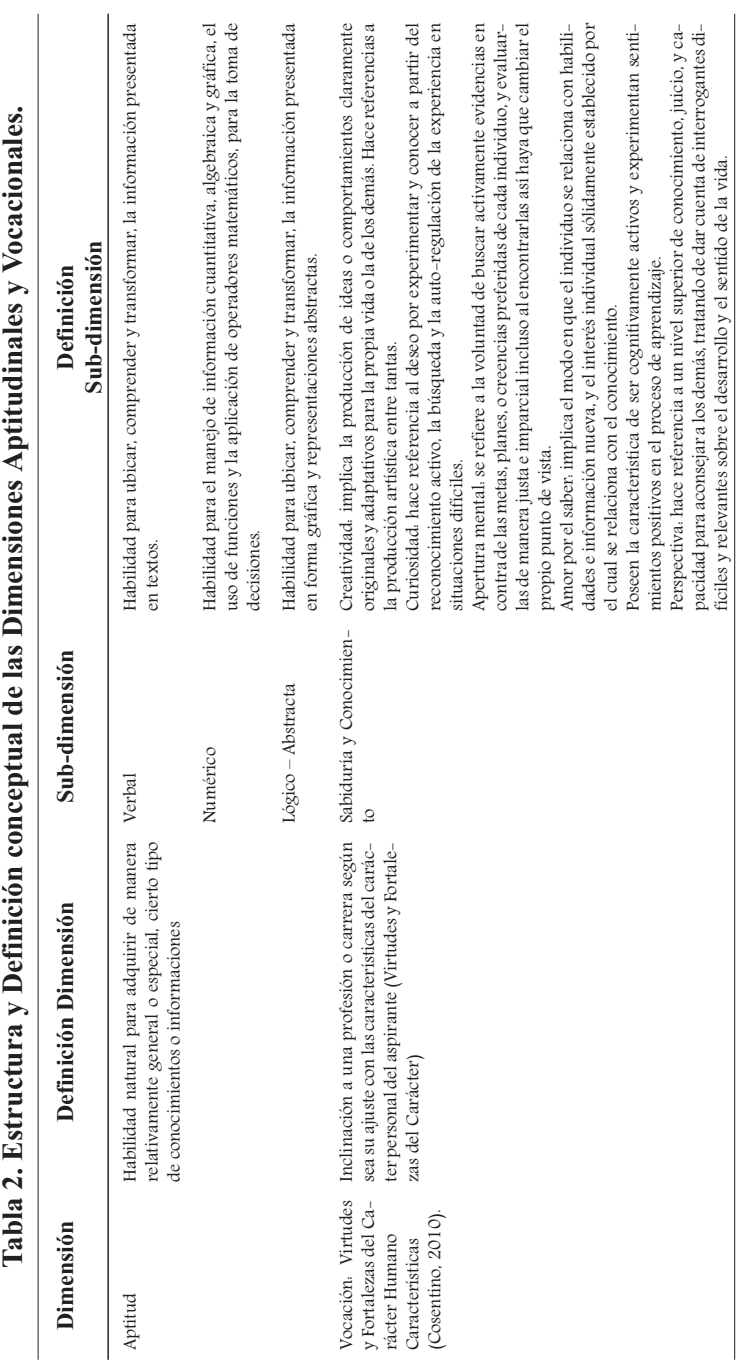

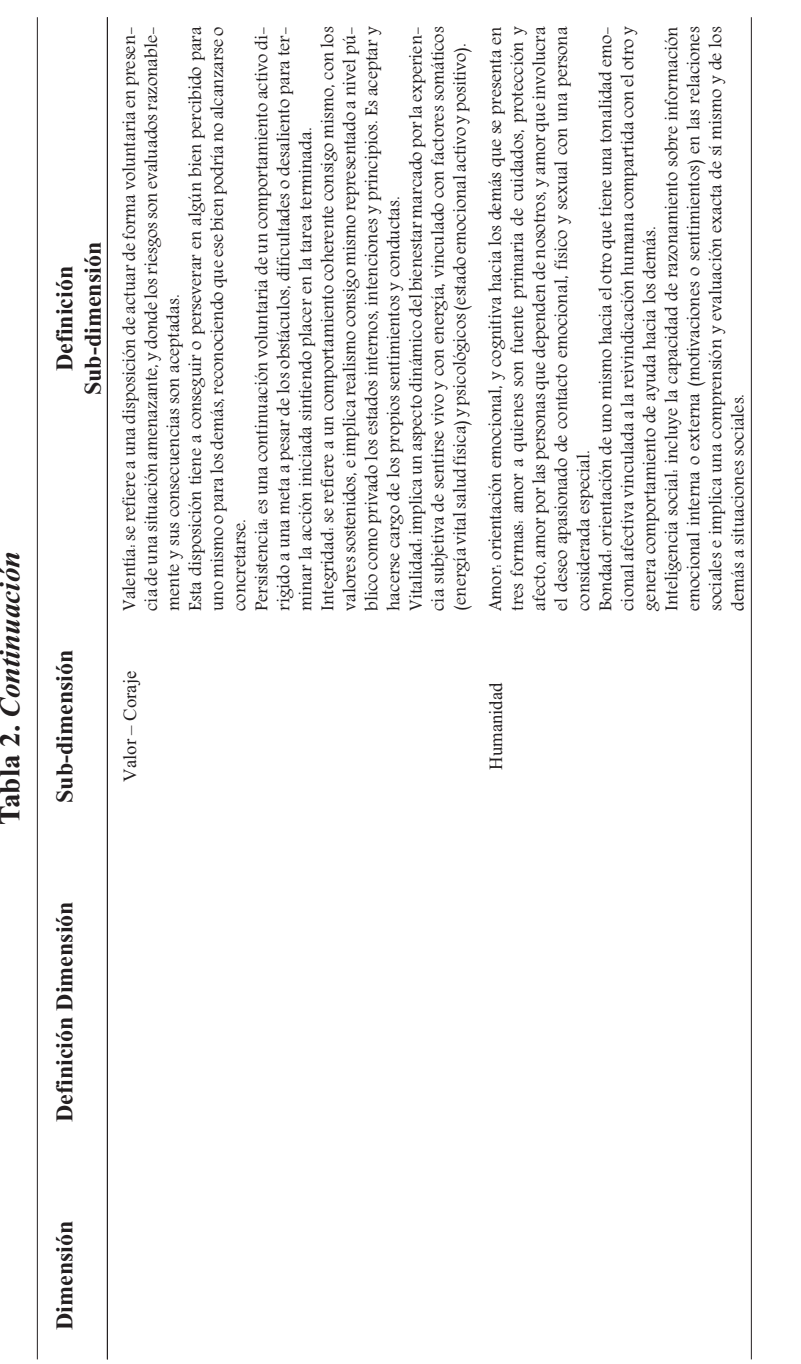

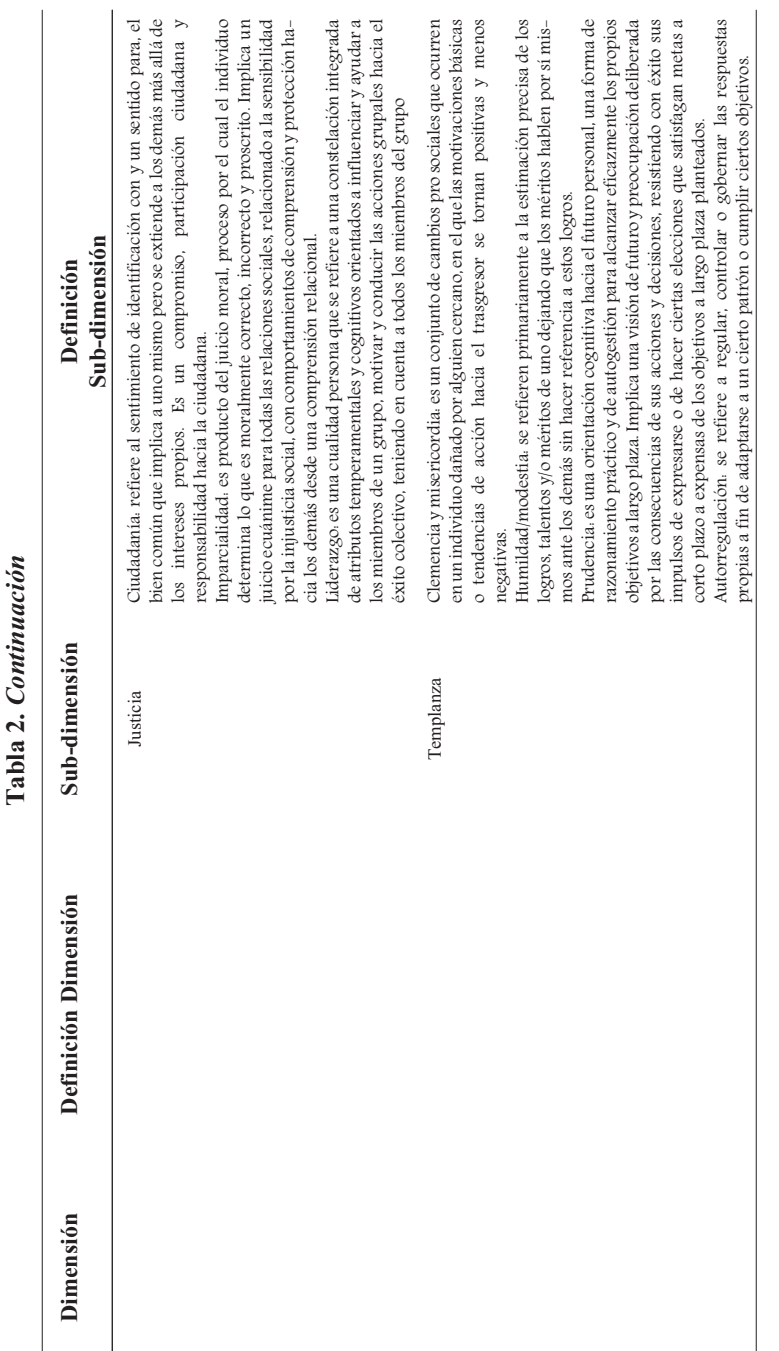

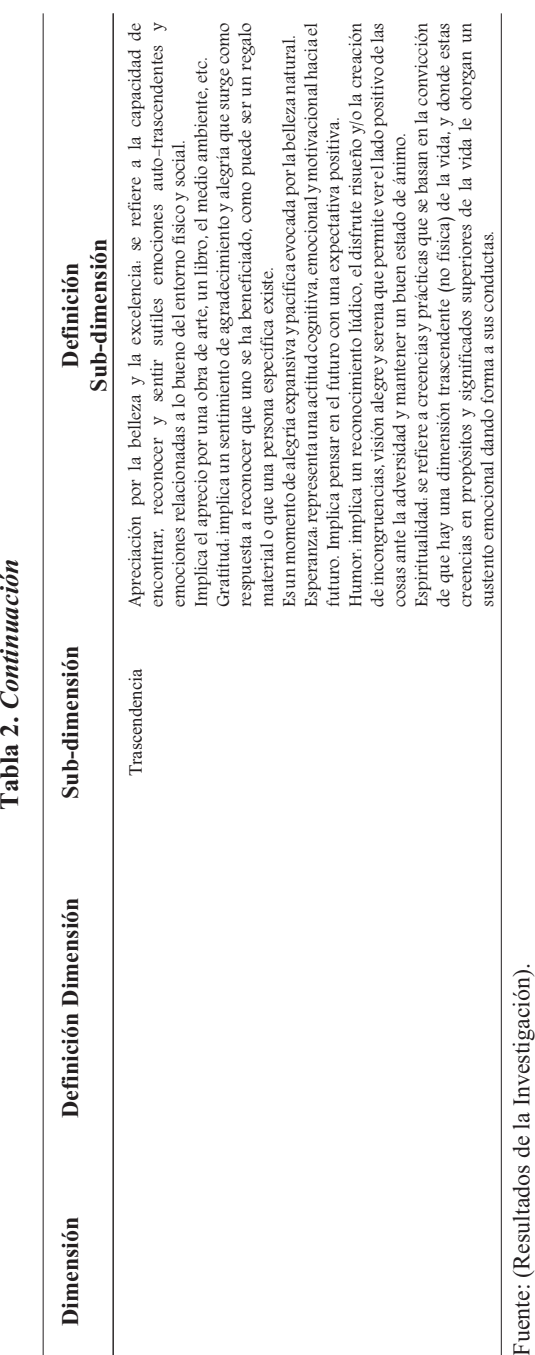

# **6. BAREMO DE VALORACIÓN AUTOMATIZADO**

El baremo de clasificación (100% automatizado), facilitó el proceso de categorización de los estudiantes del curso introductorio según su patrón de respuestas en cada uno de los cuestionarios (aptitud verbal, aptitud numérico, aptitud lógico-abstracto y vocacional), la información ofrecida por cada uno de los perfiles criterios de cada una de las carreras.

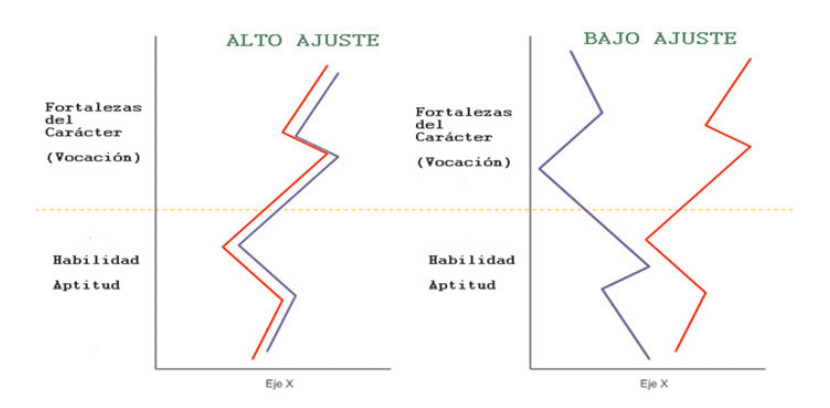

PERFIL CRITERIO. Determinado por el análisis del programa de estudios de la institución educativa; específicamente en las áreas Aptitudinal – Vocacional

PERFIL DEL ASPIRANTE (Color Azul). Determinado por el análisis de la prueba diagnóstico realizada por el aspirante en las áreas Aptitudinal y Vocacional

## **Figura 3. Ajuste de Perfiles Individuales (Aspirante) vs Perfiles Criterio (Programa de Estudio de la Institución).**

Fuente: Boada y Di Alessio (2011).

Para desarrollar el Perfil Criterio, discriminante entre las carreras, se procedió a realizar un análisis detallado del pensum o programa de estudio de cada carrera, identificando la composición de las carreras, ya sea la información de la naturaleza de cada una de sus carreras ofertados, como también el Nº de semestre a la que pertenece cada carrera, el número de horas mínimas de dedicación presencial y a distancia, así como también si las asignaturas pertenecían o no a un componente de formación inicial y común para un grupo de carreras particulares. Toda ésta información, favoreció al cálculo y la identificación de un conjunto de criterios de diferenciación entre carreras, bajo la modalidad de tipologías y no de indicadores únicos de logro, sobre el cual giraría la toma de decisión.

*Procedimiento automatizado de orientación masiva aptitudinal-vocacional para bachilleres 219*

Esta jerarquización dependió de la complejidad interna de cada una de las carreras ofertadas por la institución, para diferenciarse de las demás en relación a todas las variables antes citadas (asignatura, horas de dedicación, semestre en que se ubica).

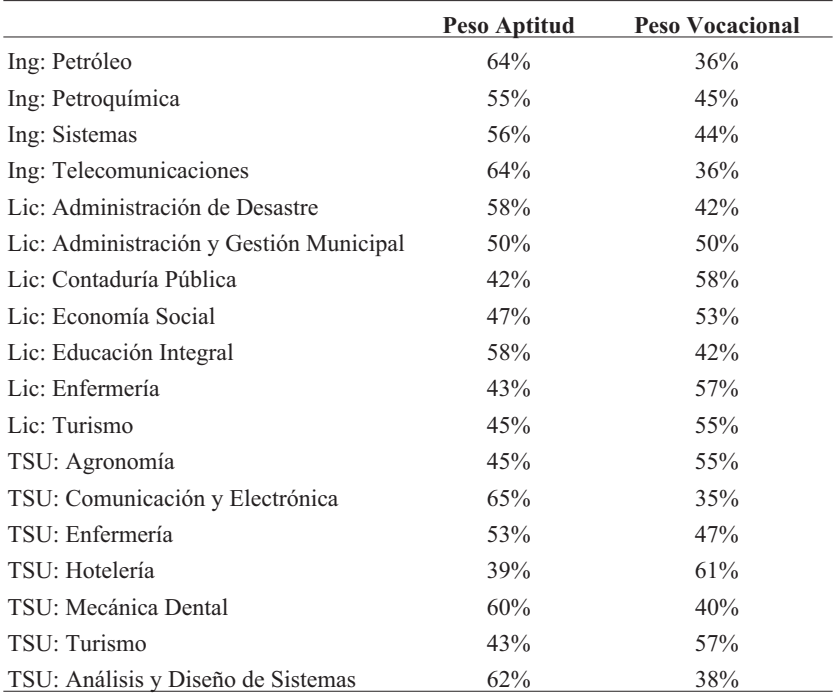

## **Tabla 4. Composición de los Pesos Aptitudinales y Vocacionales en cada carrera del Programa de Estudios de la institución.**

Fuente: Resultados de la Investigación.

Se observa como las carreras principalmente de Ingenierías y TSU, el peso predominante radica en el componente aptitudinal, lo que indica que son carreras cuyas asignaturas y exigencia del pensum son más de corte intelectual; mientras, aquellas carreras que tengan programas con mayor elementos vocacionales indican que están dirigido a promover y desarrollar de profesiones de corte más emocional y relacional.

## **6.1. Dimensión de Habilidades-Aptitudes**

Para el caso del Test Aplicado, las dimensiones aplicadas de evaluación: Verbal, Numérico y Lógico – Abstracto, por ser los componentes básicos de la inteligencia cognitiva (Feldman, 1995; Hotersall, 1997 y Anastasi y Urbina, 1998).

Realizando el análisis factorial con el análisis de los programas de estudio de la institución, es posible identificar aquellas dimensiones aptitudinales de mayor y menor impacto dentro del programa de estudios de cada una de las carreras de la institución, valorando así un perfil aptitudinal de la carrera, que será tomado como Perfil Criterio para valorar posteriormente de nivel de ajuste a los estudiantes del curso introductorio (según el desempeño de la prueba diagnóstica).

|                                         | <b>Numérica</b> | Verbal | Habilidad Habilidad Habilidad Total<br>Lógico -<br><b>Abstracto</b> |         |
|-----------------------------------------|-----------------|--------|---------------------------------------------------------------------|---------|
| Ing: Petróleo                           | 26%             | 10%    | 64%                                                                 | 100%    |
| Ing: Petroquímica                       | 22%             | 23%    | 55%                                                                 | 100%    |
| Ing: Sistemas                           | 30%             | 14%    | 56%                                                                 | 100%    |
| Ing: Telecomunicaciones                 | 20%             | 16%    | 64%                                                                 | 100%    |
| Lic: Administración de Desastre         | 17%             | 25%    | 58%                                                                 | 100%    |
| Lic: Administración y Gestión Municipal | 20%             | 30%    | 50%                                                                 | 100%    |
| Lic: Contaduría Pública                 | 35%             | 25%    | 40%                                                                 | 100%    |
| Lic: Economía Social                    | 26%             | 27%    | 47%                                                                 | 100%    |
| Lic: Educación Integral                 | $9\%$           | 33%    | 58%                                                                 | 100%    |
| Lic: Enfermería                         | 15%             | 43%    | 42%                                                                 | 100%    |
| Lic: Turismo                            | 24%             | 31%    | 45%                                                                 | 100%    |
| TSU: Agronomía                          | 16%             | 39%    | 45%                                                                 | 100%    |
| TSU: Comunicación y Electrónica         | 20%             | 15%    | 65%                                                                 | 100%    |
| TSU: Enfermería                         | 11%             | 53%    | 36%                                                                 | 100%    |
| TSU: Hotelería                          | 37%             | 24%    | 39%                                                                 | $100\%$ |
| TSU: Mecánica Dental                    | 22%             | 18%    | 60%                                                                 | 100%    |
| TSU: Turismo                            | 30%             | 27%    | 43%                                                                 | 100%    |
| TSU: Análisis y Diseño de Sistemas      | 25%             | 13%    | 62%                                                                 | 100%    |

**Tabla 5. Composición de las Habilidades según el Programa de Estudios de cada una de las Carreras de la institución.**

Fuente: Resultados de la Investigación.

Posteriormente, se establece el siguiente cuadro, que indica la aptitud predominante por carrera (Sombreado), así como la segunda habilidad de exigencia según el programa de estudio (Color Blanco), y finalmente la habilidad o aptitud de menor exigencia dentro del pensum o programa de estudio (Sombreado). Este aspecto servirá para valorar jerárquicamente al estudiante, analizando su perfil individual, valorado a través de la prueba diagnóstica y observar si su porcentaje aptitudinal se encuentra al nivel de las exigencias del pensum de estudio de las carreras de la institución, tanto en la primera, segunda o última habilidad con predominancia de la carrera.

### **6.2. Sección Vocacional de Fortaleza del Carácter**

Se define como la inclinación (ajuste) a una profesión o carrera según sea las características del carácter personal del aspirante (Virtudes y Fortalezas del Carácter). El carácter personal, se entiende como una variable psicológica, derivada del concepto de rasgo de la personalidad, que ha sido desarrollada por la Psicología Positiva, especialmente por autores como Seligman (2003), Peterson y Seligman (2005).

Las fortalezas del carácter humano, se caracterizan por ser elementos intangibles que poseen un carácter explicativo o causal de la acción, que son relativamente permanentes en el tiempo, generalizables ante diferentes situaciones y que a diferencia del concepto general de rasgo, están asociadas con el aumento voluntario de los niveles de bienestar psicológico o felicidad, independientemente del género, la cultura, entre otros.

Para el caso del test vocacional; se le considera como constructo científico, que explora el ajuste entre diversas características personales del aspirante, que lo definen y diferencian del resto de las personas, de manera estable en el tiempo con las diferentes exigencias que el medio ambiente haga sobre él para adaptarse; en otras palabras, supone el ajuste de diferentes elementos emocionales y de carácter para cada aspirante con lo que le exige cada una de las asignaturas de cada carrera ofertada por la institución.

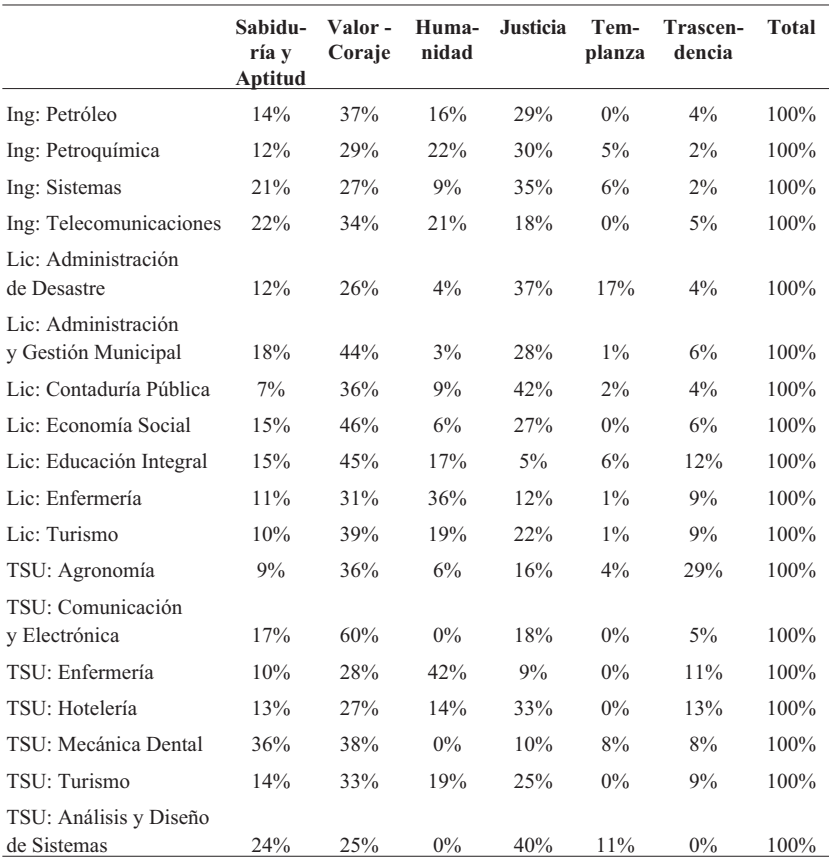

## **Tabla 6. Composición del Componente Vocacional (Fortaleza del Carácter) según el Programa de Estudios de cada una de las Carreras de la institución.**

Fuente: Resultados de la Investigación.

Posteriormente, en el siguiente cuadro, se indica el componente vocacional de fortaleza del carácter predominante por carrera (mayor valor), así como la segunda fortaleza de exigencia según el programa de estudio, y finalmente la fortaleza del carácter de menor exigencia dentro del pensum o programa de estudio. Este aspecto servirá para valorar jerárquicamente al estudiante, analizando su perfil individual, a través de la prueba diagnóstica y observar si su porcentaje vocacional se encuentra al nivel de las exigencias del pensum de estudio de las carreras de la institución, tanto en el primer, segundo y/o último componente vocacional de fortaleza del carácter más predominante de la carrera.

# **7. TRATAMIENTO DE LOS DATOS Y VALORACIÓN AUTOMATIZADA**

La automatización fue diseñada en una hoja de cálculo, una versión automatizada que permitiera valorar el desempeño de los estudiantes del curso introductorio según el test aptitudinal aplicado, pero con la versatilidad de ponderar el desempeño aptitudinal según la localidad en la cual fue aplicado el test respectivo.

# **7.1. Valoración automatizada a nivel aptitudinal**

Mediante el desarrollo de las hojas de cálculo, las habilidades verbales, numéricas y lógicas – abstractas pueden ser evaluadas mediante un cuestionario de selección simple, donde cada aspirante obtuvo una Ponderación Total (Numérico, Verbal y Lógico Abstracto), según el número de ítems respondidos correctamente.

# **Figura 7. Diseño de la Hoja de Cálculo para valoración automatizada de Habilidades - Aptitudes.**

| A              | B               | С        | Đ                                    | U           | v           | W              | X           | v           | AT                    |
|----------------|-----------------|----------|--------------------------------------|-------------|-------------|----------------|-------------|-------------|-----------------------|
| <b>NOMBRE</b>  | <b>APELLIDO</b> | C.I.     | <b>VERSIÓN</b><br><b>CUADERNILLO</b> | <b>HN16</b> | <b>HN17</b> | <b>HN18</b>    | <b>HN19</b> | <b>HN20</b> | <b>TOTAL NUMÉRICO</b> |
| HILDE          | <b>CAMARGO</b>  | 10151883 |                                      |             |             | $\alpha$       | d           | $\Omega$    |                       |
| <b>PEDRO</b>   | <b>MARQUEZ</b>  | 10219651 |                                      |             |             | a              |             |             |                       |
| <b>MARIA</b>   | <b>RONDON</b>   | 10275612 |                                      |             | a           | $\mathbf{a}$   |             |             | ĥ.                    |
| <b>JUAN</b>    | LOPEZ           | 10276596 |                                      |             |             |                |             |             | ß                     |
|                |                 | 10276638 |                                      |             |             |                |             |             | Ŕ                     |
| <b>NORA</b>    | <b>MARRERO</b>  | 10277677 |                                      |             |             |                |             |             |                       |
|                |                 | 10278256 |                                      |             |             | a              |             |             |                       |
| <b>MARIA</b>   | LOPEZ           | 10279591 |                                      |             |             | 'n             |             |             |                       |
| <b>MARIA</b>   | <b>PULIDO</b>   | 10281152 |                                      |             |             |                |             |             |                       |
| NELLY          | <b>TOVAR</b>    | 10282212 |                                      |             |             | $\overline{0}$ |             |             |                       |
| <b>JUAN</b>    | <b>MONTILLA</b> | 10283344 |                                      |             |             |                |             |             |                       |
| <b>LISBETH</b> | <b>SEGUERI</b>  | 10284032 |                                      |             |             |                |             |             |                       |
| <b>AYARI</b>   | <b>MIRABAL</b>  | 10284803 |                                      |             | å           | 'n             |             |             |                       |
| <b>JESUS</b>   | <b>MEJIAS</b>   | 10357946 |                                      |             | d           | c              | b           | b           | 6                     |

Fuente: Boada y Di Alessio (2011).

Sin embargo, lo interesante de este instrumento aplicado en esta hoja de cálculo, corresponde a la posibilidad de valorar al aspirante según los resultados globales de la localidad. En este sentido, se calcula una variable denominada "Puntaje Percentilar de la Localidad", la cual calcula un porcentaje de valoración según el Percentil 90 de la localidad para cada test aptitudinal (numérico, verbal o lógico – abstracto).

**Figura 8. Diseño de la Hoja de cálculo para valorar las aptitudes, ponderados según la localidad en la cual presentó el estudiante.**

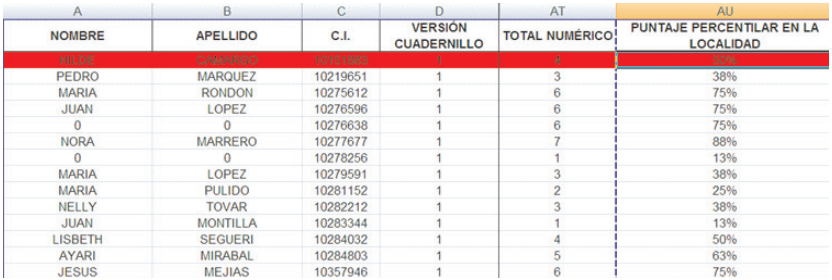

Fuente: Boada y Di Alessio, 2011.

## **Figura 9. Fórmula de valoración para prorrateo de resultados aptitudinales según la localidad en la cual presentó el estudiante.**

$$
\text{Puntaje Percent Local} = \left\{ \begin{aligned} & \text{Si Total N}^{\text{o}} \text{ Asp} \leq P_{90} (\text{Total N}^{\text{o}} \text{ Localidad}) \rightarrow \frac{\text{Total Num Aspirante}}{P_{90} (\text{Total Num Localid})} \, 100\% \\ & \text{Si Total N}^{\text{o}} \text{ Asp} \geq P_{90} (\text{Total N}^{\text{o}} \text{ Localidad}) \rightarrow \end{aligned} \right.
$$

Fuente: Boada y Di Aleesio, 2011.

Utilizando esta formulación, los estudiantes del curso introductorio son medidos y valorados según el percentil 90 de los resultados de la localidad, manteniendo una consistencia interna en los resultados del instrumento a nivel de variabilidad, reduciendo la posibilidad de puntajes atípicos en estas dos (2) circunstancias:

- a) Estudiantes del curso introductorio cuyos resultados fueron atípicamente superiores al resto de la localidad.
- b) Localidades donde el desempeño general fue bajo y por ende ningún aspirante llegó al puntaje máximo.

La valoración automatizada a nivel de habilidades o aptitudes, se fundamenta en la variabilidad de los resultados a nivel de estudiantes del curso introductorio, situación que deriva en la correcta aplicación de un test numérico, verbal y lógico – abstracto, potenciado los resultados con una formulación que se pueda ajustar según el desempeño y particularidades de las localidades donde se aplicó el instrumento.

# **7.2. Valoración automatizada a nivel Vocacional**

Fue diseñado en una hoja de cálculo, una versión automatizada que permitiera valorar las dimensiones vocacionales de los estudiantes del curso introductorio según las fortalezas del carácter de cada individuo.

Mediante la siguiente hoja de cálculo, el área vocacional, valorado según las dimensiones y fortalezas del carácter, es una característica psicológica, que fue ponderada según la dimensión que prevalece en el carácter del aspirante; esto implica, la valoración y ponderación de los resultados del aspirante según el desempeño del mismo aspirante.

## **Figura 10. Diseño de la Hoja de cálculo para valorar las dimensiones de fortaleza del carácter por individuo.**

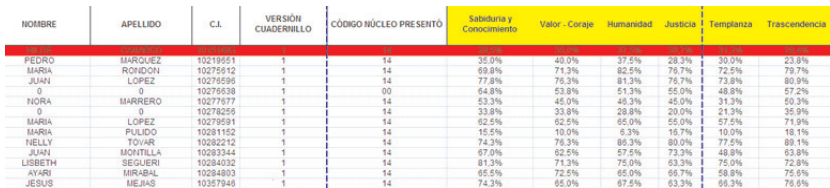

Fuente: Boada y Di Alessio, 2011.

De esta manera, es posible automatizar los resultados obtenidos en los ítem del cuestionario vocacional, ponderando cada dimensión de fortaleza del carácter del aspirante (Sabiduría – Aptitud, Valor – Coraje, Humanidad, Justicia, Templanza y Trascendencia), en una escala porcentual creciente del 0% al 100%.

# **8. PROCEDIMIENTO AUTOMATIZADO DE ORIENTACIÓN DESARROLLADO**

La presente investigación se fundamenta en un estudio de campo realizado a nivel nacional en la República Bolivariana de Venezuela, aplicando el test diagnóstico aptitudinal vocacional a una muestra ampliamente representativa del Curso Introductorio de la Institución Educativa. Esto con la finalidad de ejecutar el procedimiento teórico documentado, y proceder a generar un proceso automatizado de orientación a través del portal web.

En este sentido, se procedió como todo estudio de campo a manejar un flujograma de aplicación del proceso diagnóstico.

## **Figura 11. Flujograma del proyecto de campo ejecutado en la institución educativa.**

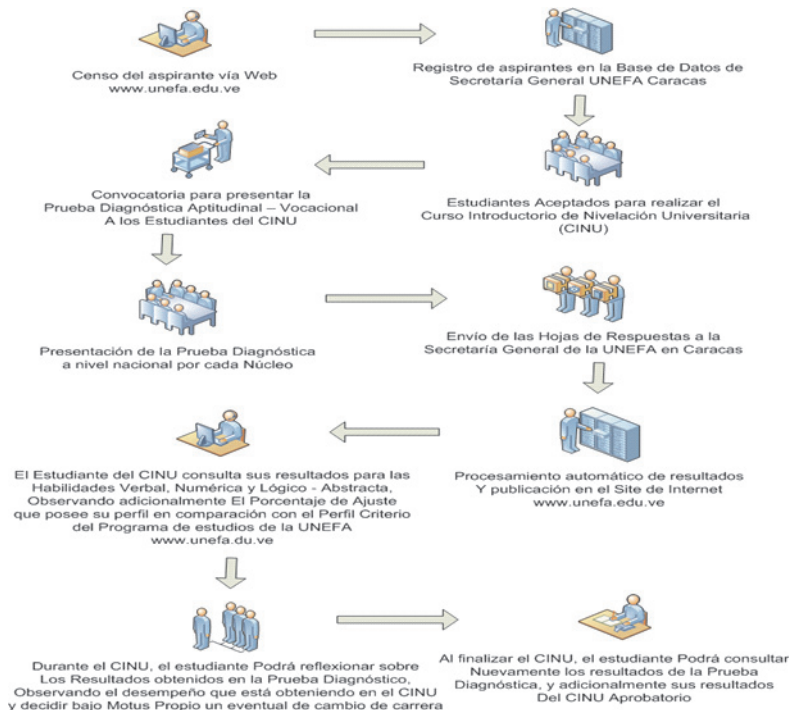

Fuente: Resultados de la Investigación.

El objetivo principal del proyecto, es incentivar al estudiante del curso introductorio a realizar una Auto - Orientación, con miras a observar y reflexionar sobre sus resultados individuales a través del portal web, de tal manera que en función al desempeño de sus resultados en el curso pueda personalmente valorar un eventual cambio Inter – Carrera dentro de la localidad que está estudiando.

Una vez establecido el trabajo de campo, los resultados expuestos en este trabajo corresponde a un análisis estadístico detallado de las variables descriptoras – clasificadoras de la muestra de estudiantes del curso introductorio valorado, incluyendo un análisis socioeconómico en consonancia con los parámetros del Instituto Nacional de Estadística; para luego concluir con un análisis de los perfiles individuales promedio de los estudiantes del curso introductorio por localidad y su comparativo con el resultado nacional del cual forman parte.

# **8.1. Presentación de Resultados al campo a través del portal web de la institución educativa**

En el portal principal web de la institución, www.unefa.edu.ve, se colocó una sección para accesar a los resultados de la Prueba Diagnóstica Aptitudinal – Vocacional de la institución en 2011.

De esta manera, se expuso en el portal web información correspondiente a los resultados obtenidos por cada estudiante del proceso diagnóstico Aptitudinal vocacional de la institución educativa.

Si bien es cierto, el proceso diagnóstico arrojó una gran cantidad de información individual de los estudiantes a nivel aptitudinal (habilidades verbal, numérica y lógico abstracta), también se obtuvo información relevante en referencia de las dimensiones y fortalezas del carácter a nivel vocacional (Sabiduría – Conocimiento, Valor – Coraje, Humanidad, Justicia, Templanza y Trascendencia) de cada estudiante, la información expuesta en el portal web se ciñó exclusivamente a información básica que permita una orientación efectiva y entendimiento del estudiante (nivel académico bachiller).

La información expuesta en el portal web correspondió a los siguientes campos:

- Nombres y Apellidos.
- Cédula de Identidad.
- Núcleo donde se encuentra registrado el estudiante.
- Turno en el cual estudia.
- Carrera en la cual está inscrito.
- Resultado de la prueba en la carrera que el estudiante eligió (carrera en la cual se encuentra inscrito el estudiante del curso introductorio). Este resultado corresponde al porcentaje final de ajuste del perfil aptitudinal – vocacional del estudiante en comparación con el perfil criterio de exigencia de la carrera (100% indica que el perfil individual vocacional – aptitudinal del estudiante cumple totalmente las exigencias del perfil criterio del programa de estudios de la carrera en la cual el estudiante se encuentra inscrito).
- Los porcentajes aptitudinales obtenidos en las habilidades Verbal, Numérica y Lógico - Abstracta. Afin de que el estudiante del curso introductorio pueda identificar sus fortalezas y debilidades en referencia a su nivel de habilidad (Porcentaje del 100% indica que el

estudiante obtuvo el mayor nivel de porcentaje de respuestas correctas de su localidad, en consonancia con el percentil 90  $P_{90}$ ).

- Luego, "Con miras a lograr un éxito en sus estudios lo invitamos a considerar los siguientes resultados": Esta frase fue especialmente redactada con la finalidad de que el estudiante del curso introductorio (usuario que revisará sus resultados en el portal web), pueda observar tres (3) opciones de carrera en donde obtuvo un Porcentaje de Ajuste superior a la carrera en la cual se encuentra inscrito. De esta manera se aspira lograr una orientación indirecta sobre el bachiller, a fin de que considere sus porcentajes de ajuste y observe que hay otras carreras dentro de la institución en donde su porcentaje de ajuste es mayor.
- El estudiante observará tres (3) opciones de carrera, con su porcentaje de ajuste Aptitudinal – Vocacional de ajuste según el perfil criterio del programa de estudios de la institución educativa.
- Finalmente, con la intención de que todo estudiante del curso introductorio ingresara y observara sus resultados, se enlazó esta información a la planilla de inscripción del siguiente semestre. A fin de que el estudiante revisara sus resultados y pudiera tener la posibilidad de solicitar traslado de carrera luego de la aprobación del curso introductorio.

Sin embargo, el procedimiento aptitudinal vocacional, arroja una mayor cantidad de información individual de los estudiantes del curso introductorio (inclusive resultados de las dimensiones vocacionales de fortaleza del carácter), documentación que se remite a los entes involucrados con la orientación de los estudiantes y valoración de la ejecución de cambios de carrera, a fin de proporcionar herramientas que apoyen a los profesores y psicólogos en la atención y orientación efectiva de los estudiantes en la localidad respectiva.

De esta manera, el estudiante al ingresar, colocando únicamente su número de cédula, podrá observar los resultados de la Prueba Diagnóstica, y posteriormente los resultados del Curso Introductorio Aprobatorio.

## *8.1.1. Estudiante A*

Este estudiante presentó satisfactoriamente la Prueba Diagnóstica, obtuvo un desempeño regular en Habilidad Verbal, y deficiente en Numérica y Lógico-Abstracta. Es un Estudiante de TSU en Enfermería, con *Procedimiento automatizado de orientación masiva aptitudinal-vocacional para bachilleres 229*

un porcentaje de ajuste aptitudinal-vocacional de 35,32%; sin embargo, La localidad Anzoátegui posee una mayor diversidad de oferta académica aprobada, entonces el estudiante obtiene nuevas opciones de carrera para estudiar en La localidad de procedencia (Anzoátegui); a diferencia del anterior, su porcentaje de ajuste entre el Perfil Individual y el perfil Criterio del Programa de Estudios de la institución va desde 46,82% a 48,5% (Mediano). Adicionalmente, se informa en el portal que Si Aprobó el Curso Integral de Nivelación Universitaria (Curso Introductorio).

#### **Figura 12. Resultado del Portal web Estudiante A.**

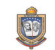

REPUBLICA BOLIVARIANA DE VENEZUELA MINISTERIO DEL PODER POPULAR PARA LA DEFENSA<br>UNIVERSIDAD NACIONAL EXPERIMENTAL POLITÉCNICA<br>DE LA FUERZA ARMADA NACIONAL

RESULTADOS DE LA PRUEBA DIAGNÓSTICA **UNEEA 2011** 

JOHANNYSMAR DE LOS ANGELES LOPEZ MARTINEZ

CÉDUI A DE IDENTIDAD Nº-23519615

NÚCLEO: ANZOÁTEGUI SAN TOMÉ

**TURNO: DIURNO** 

**CARRERA: T.S.U. ENFERMERÍA** 

El resultado de la prueba en la carrera que elegiste fue: 35.32%

Los porcentajes obtenidos son los siguientes

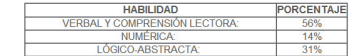

Con miras a lograr el éxito en tus estudios, te invitamos a considerar estos resultados:

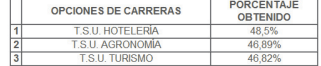

NOTA:(1)CONSIGNA COPIA DE ESTE DOCUMENTO AL MOMENTO DE REALIZAR LA INSCRIPCIÓN EN TU NÚCLEO.

TO HOLLEU.<br>(2) SI OPTASTE POR LAS CARRERAS DE ENFERMERIA Y EDUCACIÓN INTEGRAL, SOLICITA ANTE LA<br>DIVISIÓN DE SECRETARIA DEL NÚCLEO INFORMACIÓN ACERCA DE LOS REQUISITOS ADICIONALES<br>NECESARIOS PARA FORMALIZAR TU INSCRIPCIÓN.

IMPRIMIR EL COMPROBANTE

RESULTADOS DEL CINU

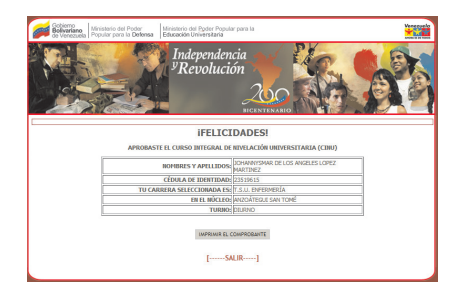

Fuente: Resultados de la Investigación.

#### *8.1.2. Estudiante B*

Este estudiante presentó satisfactoriamente la Prueba Diagnóstica, obtuvo un desempeño excelente en Habilidad Verbal, Numérica y Lógico – Abstracta. Es un Estudiante de Ingeniería Civil, y su porcentaje de ajuste Aptitudinal – Vocacional fue de 76,58% (compilando los componentes aptitudinales y vocacionales; en este sentido, la opción de Ingeniería Civil aparece dentro de las tres (3) opciones de carrera, donde su porcentaje de ajuste entre el Perfil Individual y el perfil Criterio del Programa de Estudios de la institución va desde 69,71% a 76,58% (Alto). Si Aprobó el Curso Integral de Nivelación Universitaria (Curso Introductorio).

### **Figura 13. Resultado del Portal web Estudiante B.**

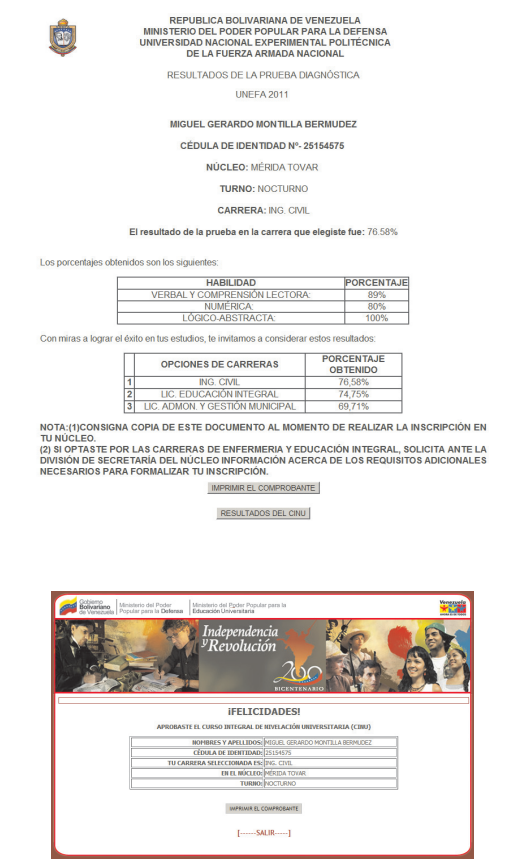

Fuente: Resultados de la Investigación.

# **9. CONCLUSIONES**

Dicho trabajo valora aptitudinal (intelectualmente) y vocacionalmente a cada estudiante, realizando posteriormente una valoración integral del perfil individual y comparándolo con el perfil criterio de exigencia de cada carrera (valorado según el programa de estudio); este comparativo se realiza porcentualmente con respecto a cada carrera, jerarquizando finalmente aquella aquellas que posean mayor porcentaje de ajuste, y exponiendo en la página web, los resultados, exponiendo a los estudiantes las tres (3) mejores opciones de ajuste (según su núcleo de estudio) de su perfil individual vs los perfiles criterios de carrera, a fin de incentivar la Auto - Orientación del estudiante a nivel nacional.

Mediante este proyecto, la institución requiere ofrecer a la totalidad de sus estudiantes (aspirantes y cursantes del curso introductorio), una información tal que les permita cumplir con los principios generales que sobre Asesoramiento Vocacional se conocen como más pertinentes a la hora de guiar el ingreso para la Educación Superior (Prieto Figueroa, 2006), sin que con ello se descuiden los límites de temporalidad, amplitud y espacialidad a nivel nacional. Es por ésta razón, que se justifica el uso de técnicas de análisis psicométricas de aplicación colectiva (Muñiz, 1998; Hogan, 2003), así como también la creación de un software para el procesamiento de la información, cuya publicación necesariamente debe hacerse en ambiente web.

Las carreras principalmente de Ingenierías y TSU, el peso predominante radica en el componente aptitudinal, lo que indica que son carreras cuyas asignaturas y exigencia del pensum son más de corte intelectual; mientras, aquellas carreras que tengan programas con mayor elementos vocacionales indican que están dirigido a promover y desarrollar de profesiones de corte más emocional y relacional.

Uno de los objetivos Aptitudinales-Vocacionales de este proyecto, fue incentivar al estudiante del curso introductorio a observar y reflexionar sobre sus resultados individuales, de tal manera que en función al desempeño de sus resultados en curso introductorio, pueda personalmente valorar un eventual cambio Inter – Carrera dentro del Núcleo que está estudiando.

El comparativo para valorar los estudiantes del curso introductorio por Aptitud, se realiza independientemente por zona geográfica o localidad (previamente definida), garantizando una equidad en proceso de valoración a través de percentiles, según el comportamiento del grupo en la localidad. Análogamente, la valoración vocacional se realiza mediante comparaciones internas de las dimensiones vocacionales de cada uno de los individuos, logrando una medición particular por individuo, según su fortaleza interna del carácter.

Este proyecto apunta a la orientación masiva y automatizada de los bachilleres, a fin de que reflexionen sobre su aspiración de estudiar en una carrera determinada; todo esto con la finalidad de incentivar en el estudiante y/o bachiller su eventual deseo de cambio de carrera, a fin de que cada individuo valore realmente la carrera que desea cursar y más aún si el proceso de orientación la recomienda. La finalidad es reducir la tasa de deserción escolar, ya que el bachiller reconoce sus fortalezas y debilidades a nivel aptitudinal, y le entrega un abanico de opciones (3 opciones) para que valore dichas carreras en donde el procedimiento aptitudinal – vocacional recomienda como "mejor ajuste de su perfil individual en comparación con los perfiles criterios de los programas de estudio".

Este proyecto expone una regla de valoración y clasificación de un aspirante para una carrera, no depende exclusivamente de su puntaje aptitudinal, sino más bien depende de la presencia de un perfil diferencial que compromete la combinación relativa de valores Principales, Altos, Medios o Bajos, de un mismo sujeto y su acercamiento o no con el perfil descrito por cada carrera ofertada.

Esta opción podría dirigir el proceso de planificación de nuevas opciones de carrera, que respondan no solamente a intereses de mercado (en cuanto a explotación de opciones de empleo requeridas por cada zona geográfica en donde posea la localidad), sino que también podría considerarse una nueva combinación de opciones vocacionales y responder a las demandas personales de cada sujeto.

## **Referencias Bibliográficas**

### **Libros de Texto**

- ANASTASI, A. y URBINA, S. (1998). **Test Psicológicos***.* Séptima Edición. Prentice Hall: México.
- ARNAU, J. (1979). **Psicología Experimental: Un enfoque metodológico***.* México: Trillas.
- FELDMAN, R. (1995). **Psicología: Con Aplicaciones para Iberoamérica**. Segunda Edición. McGraw Hill: México.
- HOGAN, T. (2003). **Pruebas Psicológicas: Una Introducción Práctica***.* México: Manual Moderno.
- KERLINGER, F. y LEE, H. (2002).**Investigación del Comportamiento: Métodos de Investigación en Ciencias Sociales***.* 4ta Edición. México: Mc Graw Hill.
- PETERSON, C. y SELIGMAN, M. (2005). **Character Strengths and Virtues***.* American Psychological Associations. Oxford: Oxford University Press.
- PRIETO Figueroa, L. (2006). **Principios Generales de la Educación***.* Fondo Editorial IPASME. Segunda Edición.
- RÍSQUEZ, F. (2005). **Conceptos de Psicodinamia**. Monteávila Editores Latinoamericanos: Caracas.
- SELIGMAN, M. (2003).**La Auténtica Felicidad***.*Barcelona, España: Vergara.

#### **Artículos de Revistas y Memorias Arbitradas de Congresos Internacionales**

- BOADA, A., LORETO N., Di ALESSIO M. y MILLÁN, A. (2010). "*Una Opción de Valoración Estudiantil Sin Exclusión. Prueba diagnóstica Vocacional – Aptitudinal de Pregrado en la UNEFA"*. XII Jornadas de Investigación Educativa y III Congreso Internacional. Escuela de Educación, Universidad Central de Venezuela (UCV) y Centro de Investigaciones Educativas (CIES). Caracas: Venezuela (112-123).
- BOADA, A., LORETO N., Di Alessio M. y MILLÁN, A. (2010). "*Perfil Discriminante para el Asesoramiento Vocacional en el Ingreso a la Educación Superior: Una Experiencia Institucional".* XII Jornadas de Investigación Educativa y III Congreso Internacional. Escuela de Educación, Universidad Central de Venezuela (UCV) y Centro de Investigaciones Educativas (CIES). Caracas: Venezuela. (156-167).
- BOADA, Antonio; DI ALESSIO, María Antonieta; MILLÁN, Anthony. (2010). "*Conceptualización y operacionalización de variables vocacionales para el desarrollo de un sistema informatizado de asesoramiento para el ingreso en la educación superior"*. II Congreso Internacional de Calidad e Innovación en la Educación Superior. VIII Reunión Nacional de Currículo. Caracas, Venezuela. Julio 2010. CD: "Memorias Arbitradas en Congreso".
- BOADA, Antonio; DI ALESSIO, María Antonieta (2011). "*Sistema diagnóstico aptitudinal - vocacional de orientación automatizada para estudiantes a ingresar a nivel superior. Experiencia UNEFA"*. Revista Investigacion Operacional. 2011. Indexada en el BINITI (Referativny Zhournal ), Current Index to Statistics, Cubaciencia, Directory of Open Access Journals (DOAJ), DIALNET, Index Copernicus Journal Master List, International Abstracts of Operations Research, Latindex, Mathematical Reviews, Mathematical. Artículo Invitado. Vol. 32 No 3 2011, pp. 290-302.

BOADA, Antonio; PÉREZ, Bárbara; MILLÁN Anthony. "*Procedimiento Aptitudinal – Vocacional de orientación para estudiantes a ingresar a las universidades oficiales". Caso UNEFA 2009*. Congreso Internacional "América Latina: la autonomía de una región", correspondiente al XV Encuentro de Latinoamericanistas Españoles. Madrid, España. Noviembre 2012. CD: "Pagina Web http://xvencuentroceeib.cps.ucm.es/".